# **MOOVI** Раписание и схема движения автобус 28

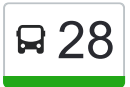

У автобус 28 (М-Н. Южный)2 поездок. По будням, раписание маршрута: (1) М-Н. Южный: 00:00 - 23:40(2) Пос. Аввакумово: 00:00 - 23:40 Используйте приложение Moovit, чтобы найти ближайшую остановку автобус 28 и узнать, когда приходит автобус 28.

### **Направление: М-Н. Южный**

28 остановок [ОТКРЫТЬ РАСПИСАНИЕ МАРШРУТА](https://moovitapp.com/%D1%82%D0%B2%D0%B5%D1%80%D1%8C__tver-4118/lines/28/483140/1770310/ru?ref=2&poiType=line&customerId=4908&af_sub8=%2Findex%2Fru%2Fline-pdf-%25D0%25A2%25D0%25B2%25D0%25B5%25D1%2580%25D1%258C__Tver-4118-900066-483140&utm_source=line_pdf&utm_medium=organic&utm_term=%D0%9C-%D0%9D.%20%D0%AE%D0%B6%D0%BD%D1%8B%D0%B9)

Пос. Аввакумово

Аввакумово

Дачи

С/Т Рябинки

2-Й Км

Промкомбинат

Стеклозавод

Ксм-2

Ул. 2-Я Силикатная

Ул. Маяковского

Пожарная Площадь

Третьяковский Переулок

Б-Р. Шмидта

Ул. Зинаиды Конопляновой

Речной Вокзал

Новоторжская

Библиотека Им. Герцена

Пр-Т. Чайковского

Ул. Склизкова

Спортивный Переулок

Ж/Д Вокзал

### **Расписания автобус 28**

М-Н. Южный Расписание поездки

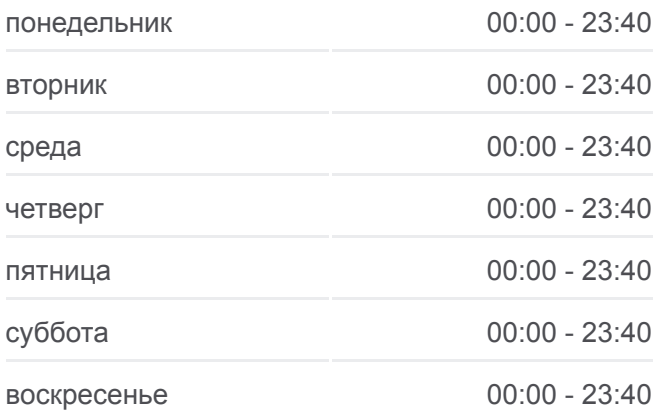

**Информация о автобус 28 Направление:** М-Н. Южный **Остановки:** 28 **Продолжительность поездки:** 39 мин **Описание маршрута:**

Автовокзал

Волоколамский Путепровод

Октябрьский Пр-Т

Пос. Чкалова

Ул. Можайского

Униварсам

Кинотеатр Мир

## **RADI** Новая Константиновка аввать ило **Крупской** Перемерки © OpenStreetMap contributors | © OpenMapTiles **Q 28** М-Н. Южный **O**moovit

### **Направление: Пос. Аввакумово**

30 остановок [ОТКРЫТЬ РАСПИСАНИЕ МАРШРУТА](https://moovitapp.com/%D1%82%D0%B2%D0%B5%D1%80%D1%8C__tver-4118/lines/28/483140/1770309/ru?ref=2&poiType=line&customerId=4908&af_sub8=%2Findex%2Fru%2Fline-pdf-%25D0%25A2%25D0%25B2%25D0%25B5%25D1%2580%25D1%258C__Tver-4118-900066-483140&utm_source=line_pdf&utm_medium=organic&utm_term=%D0%9C-%D0%9D.%20%D0%AE%D0%B6%D0%BD%D1%8B%D0%B9)

Кинотеатр Мир

Левитана

Левитана

Ул. Королева

Бульвар Гусева

Дом Быта

Универсам

Пос. Чкалова

Октябрьский Пр-Т

Ул. Фадеева

Ул. Склизкова

Швейная Фабрика

Пл. Капошвара

Библиотека Им. Герцена

Тверской Пр-Т

Речной Вокзал

Ул. Зинаиды Конноплянниковой

Ул. З. Коноплянниковой

## **Расписания автобус 28**

Пос. Аввакумово Расписание поездки

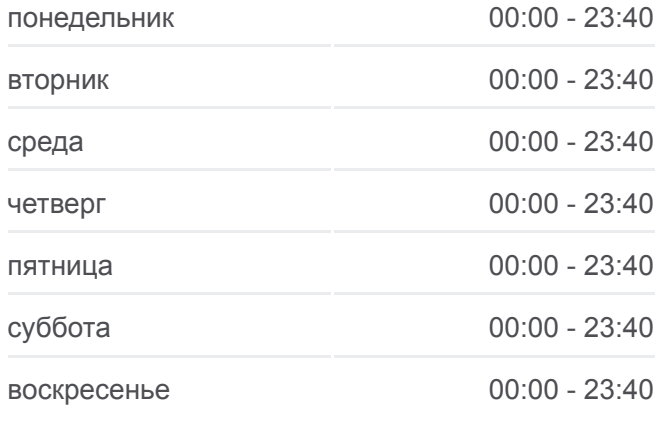

**Информация о автобус 28 Направление:** Пос. Аввакумово **Остановки:** 30 **Продолжительность поездки:** 43 мин **Описание маршрута:**

Третьяковский Переулок Пожарная Площадь Ул. Маяковского Ул. 2-Я Силикатная Ксм-2 Стеклозавод Промкомбинат 2-Й Км С/Т Рябинки Дачи Аввакумово Пос. Аввакумово

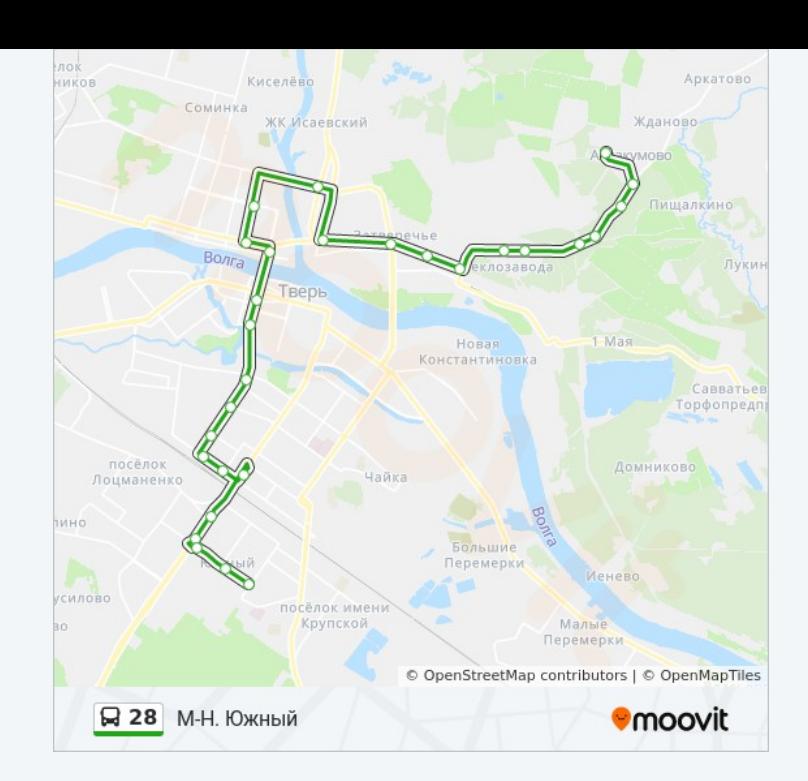

Расписание и схема движения автобус 28 доступны оффлайн в формате PDF на moovitapp.com. Используйте [приложение Moovit](https://moovitapp.com/%D1%82%D0%B2%D0%B5%D1%80%D1%8C__tver-4118/lines/28/483140/1770310/ru?ref=2&poiType=line&customerId=4908&af_sub8=%2Findex%2Fru%2Fline-pdf-%25D0%25A2%25D0%25B2%25D0%25B5%25D1%2580%25D1%258C__Tver-4118-900066-483140&utm_source=line_pdf&utm_medium=organic&utm_term=%D0%9C-%D0%9D.%20%D0%AE%D0%B6%D0%BD%D1%8B%D0%B9), чтобы увидеть время прибытия автобусов в реальном времени, режим работы метро и расписания поездов, а также пошаговые инструкции, как добраться в нужную точку Твери.

O Moovit • [Решения Мобильности как услуги \(MaaS\)](https://moovit.com/maas-solutions/?utm_source=line_pdf&utm_medium=organic&utm_term=%D0%9C-%D0%9D.%20%D0%AE%D0%B6%D0%BD%D1%8B%D0%B9) • [Поддерживаемые страны](https://moovitapp.com/index/ru/%D0%9E%D0%B1%D1%89%D0%B5%D1%81%D1%82%D0%B2%D0%B5%D0%BD%D0%BD%D1%8B%D0%B9_%D1%82%D1%80%D0%B0%D0%BD%D1%81%D0%BF%D0%BE%D1%80%D1%82-countries?utm_source=line_pdf&utm_medium=organic&utm_term=%D0%9C-%D0%9D.%20%D0%AE%D0%B6%D0%BD%D1%8B%D0%B9) [Сообщество Мувитеров](https://editor.moovitapp.com/web/community?campaign=line_pdf&utm_source=line_pdf&utm_medium=organic&utm_term=%D0%9C-%D0%9D.%20%D0%AE%D0%B6%D0%BD%D1%8B%D0%B9&lang=ru)

© 2024 Moovit - Все права защищены

## **Проверьте время прибытия в реальном времени**

 $\Box$  Web App

**Coogle Play**